5

6

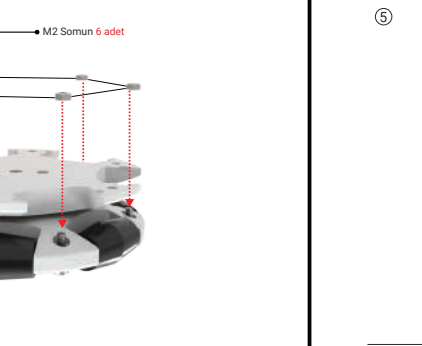

M2 Vida 6 adet

6

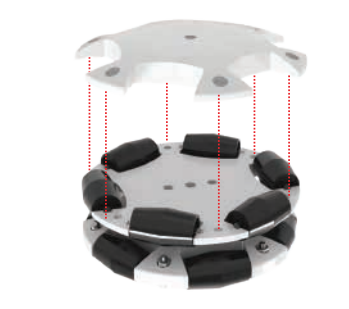

## OMNIE <u>M KILAUUZU</u> Wi-OMNIBOT OMNIBOT omu $\blacksquare$ OMNIBOT **OMNIBO** OMNIbot

AMIRAT

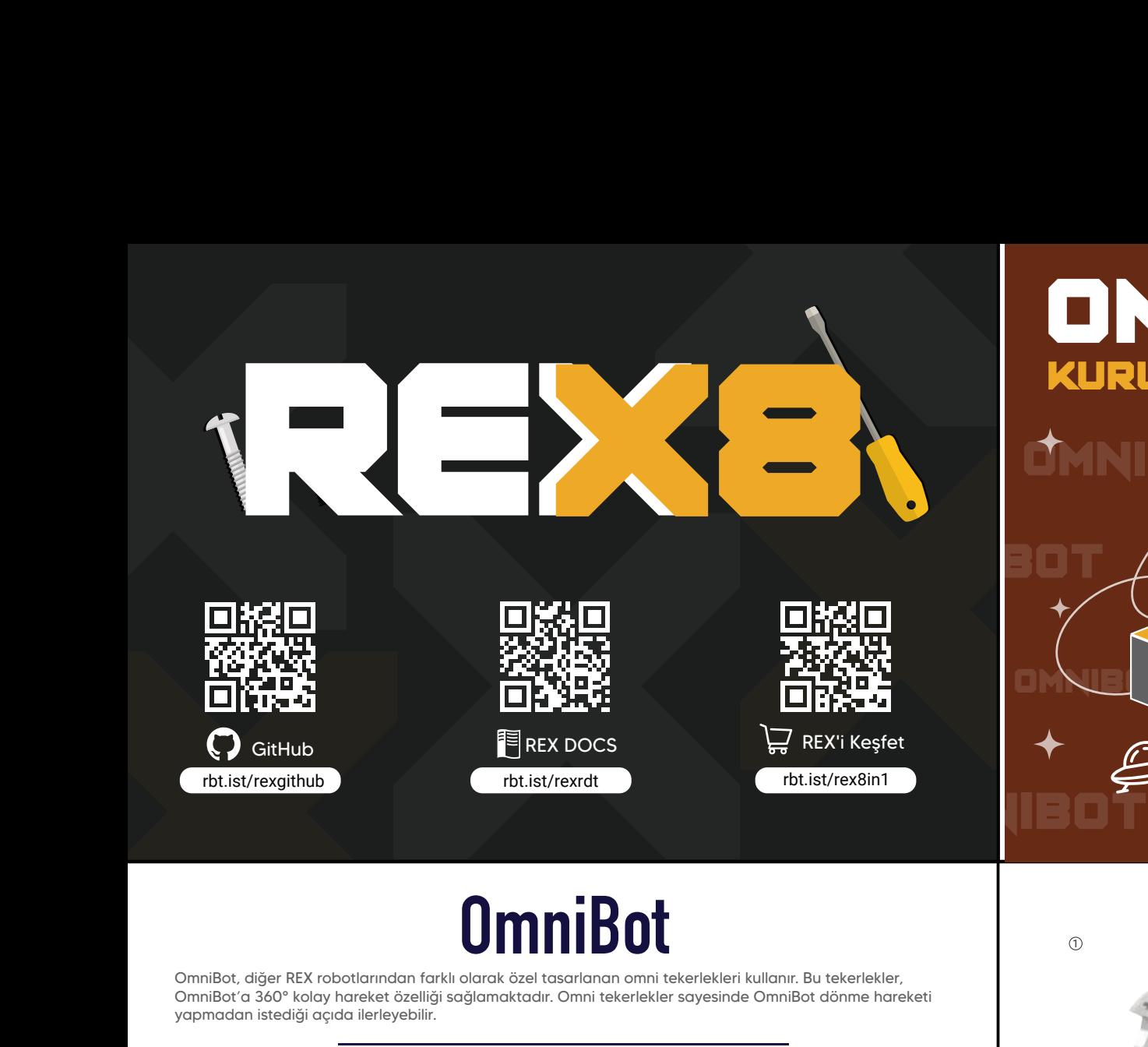

M2 x 8mm Vida 6 adet

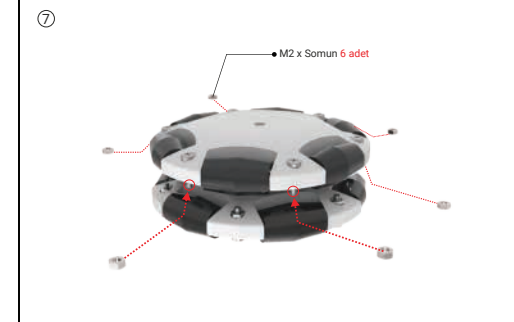

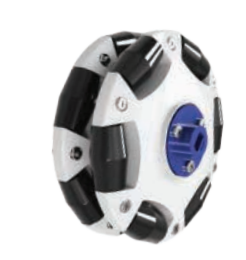

 $\overline{\circ}$ 

**Omni Tekerlekler Nasıl Çalışır?**

**OmniBot**

OmniBot, diğer REX robotlarından farklı olarak özel tasarlanan omni tekerlekleri kullanır. Bu tekerlekler, OmniBot'a 360° kolay hareket özelliği sağlamaktadır. Omni tekerlekler sayesinde OmniBot dönme hareketi yapmadan istediği açıda ilerleyebilir.

OmniBot, 4 adet DC motor kullanan bir robottur. 4 adet omni tekerlek kullanan bir robotun nasıl hareket ettiğini aşağıdaki görselle inceleyelim.

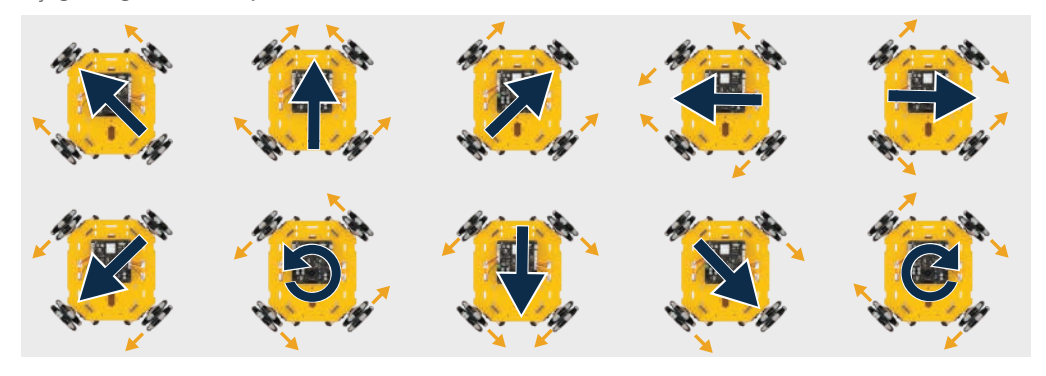

 $\odot$ 

 $^\circledR$ 

7<br>8<br>8<br>8

x12

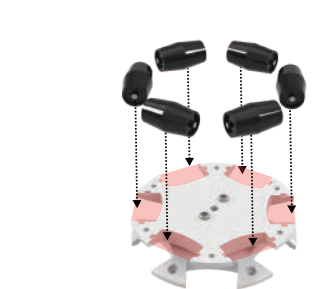

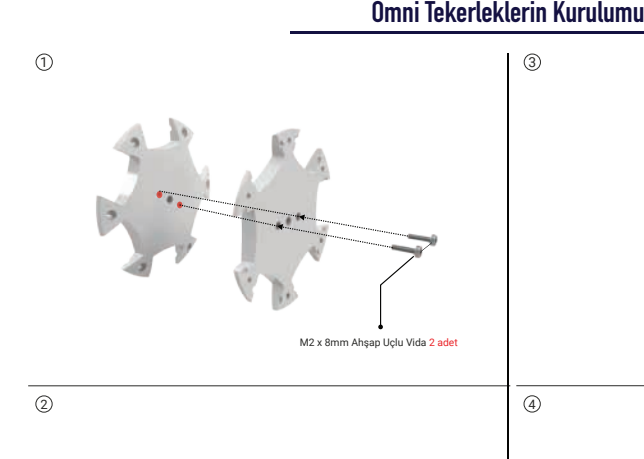

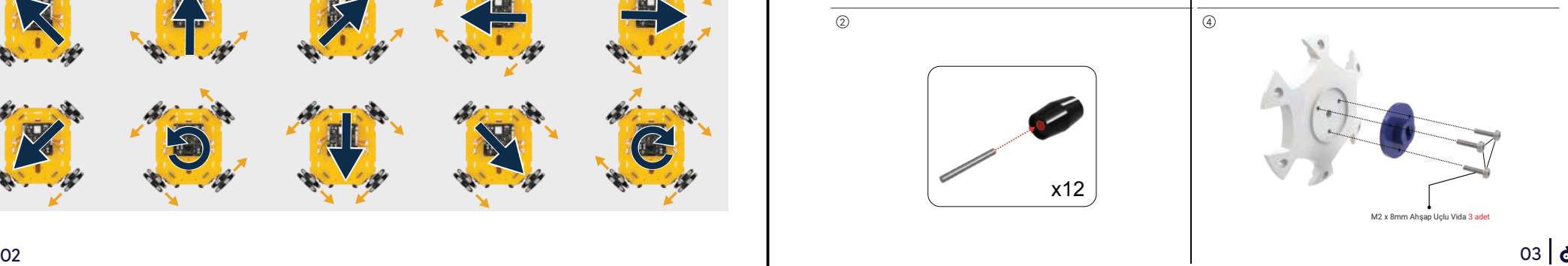

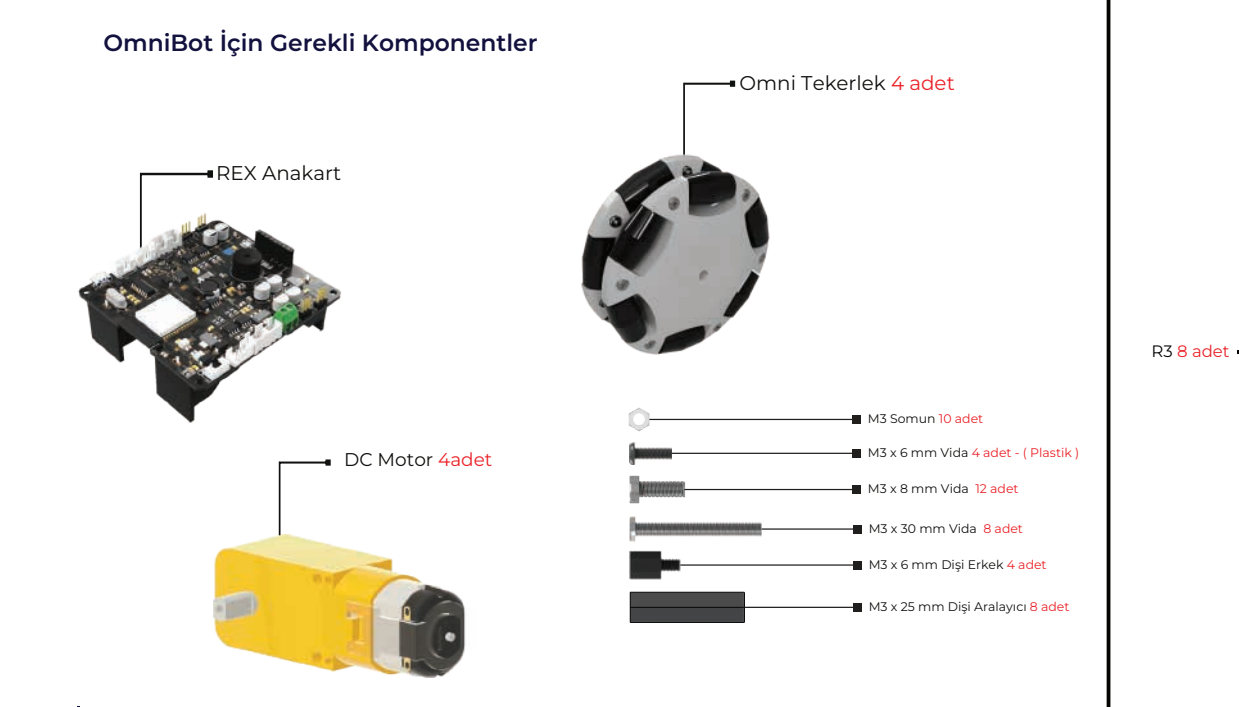

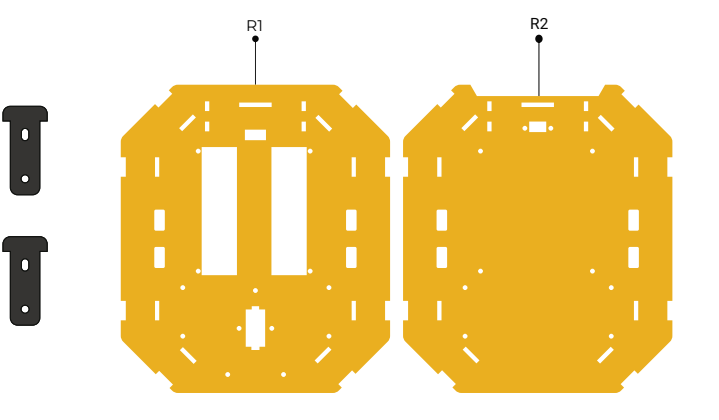

06 and the contract of the contract of the contract of the contract of the contract of the contract of the contract of the contract of the contract of the contract of the contract of the contract of the contract of the con

04 05

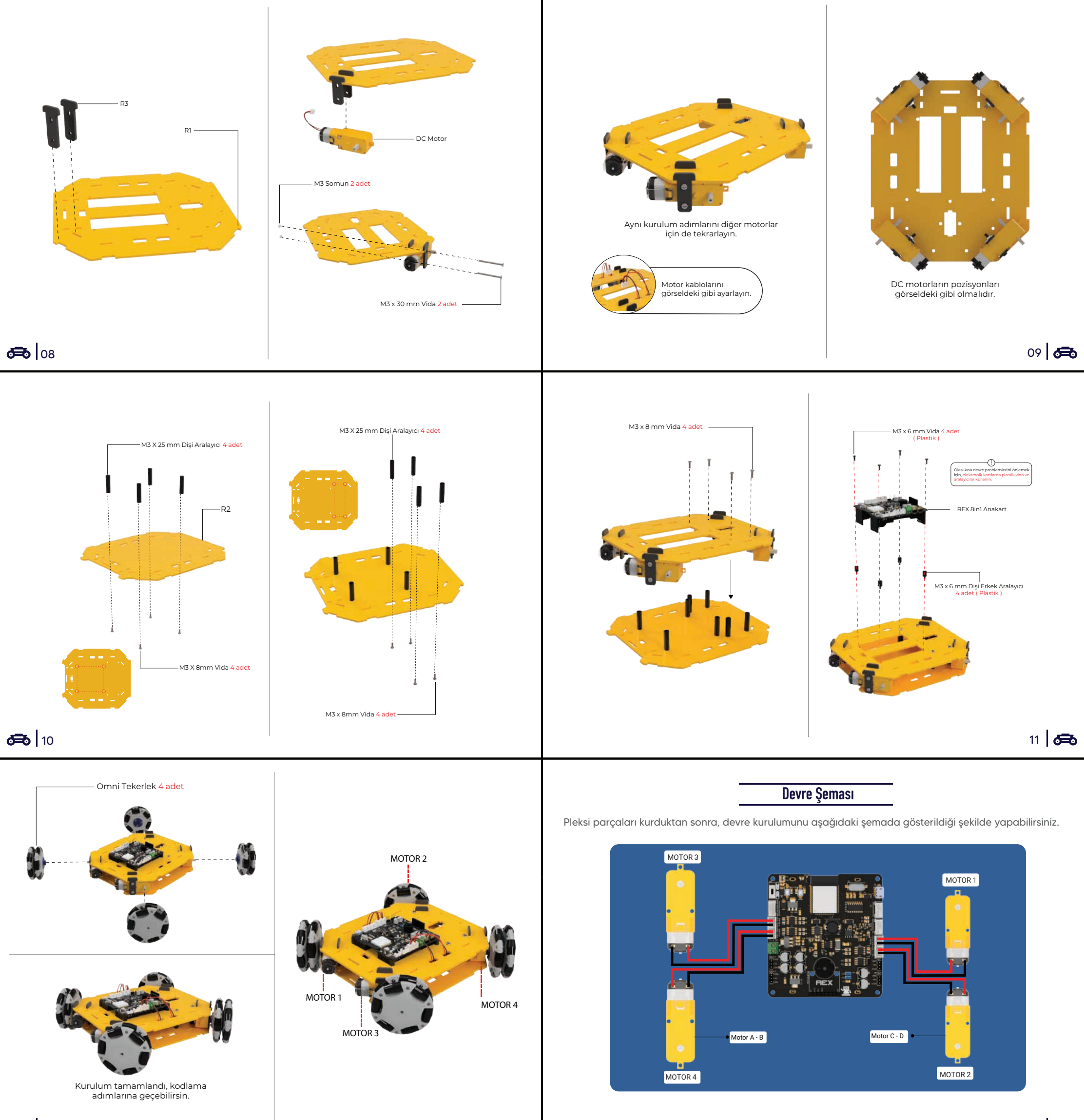

## **Arduino Kodları**

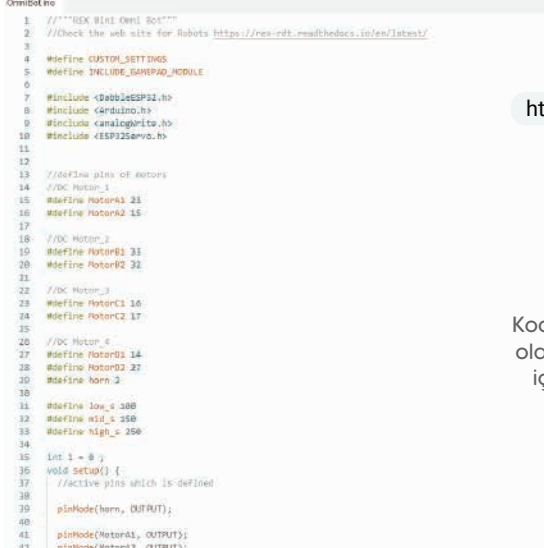

## $42$

## ttp://rbt.ist/omnibotcode

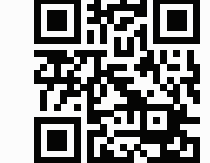

dun tamamına ve gerekli an kütüphanelere gitmek çin QR kodu okutunuz.

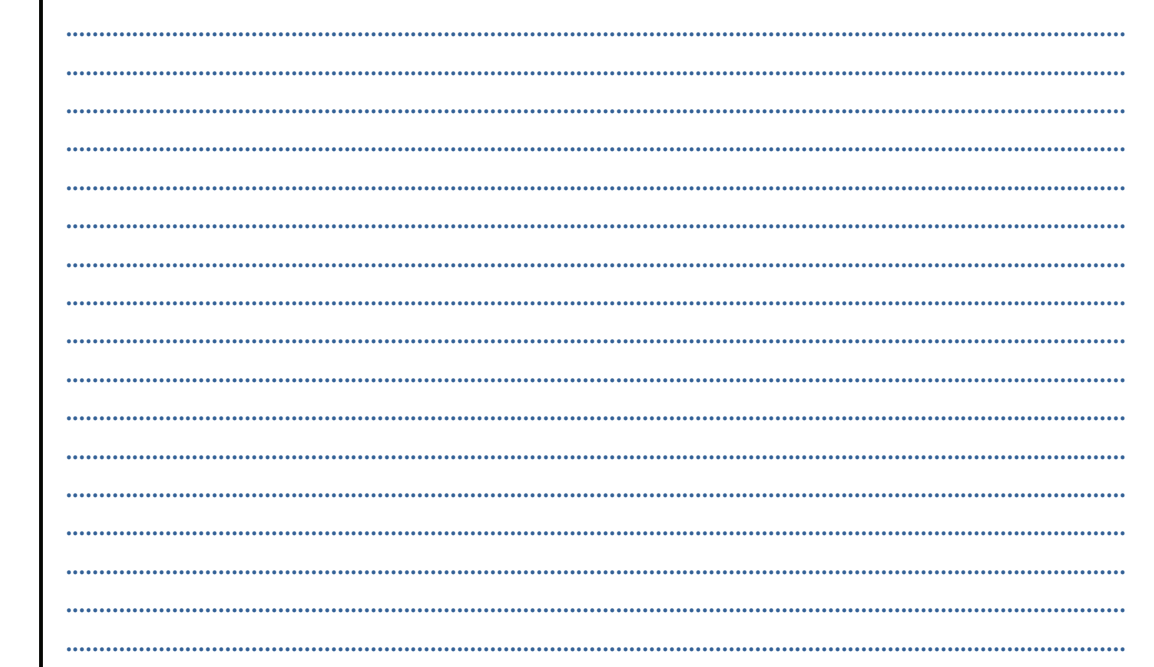